# Introduction to C, C++, and Unix/Linux

CS 60 More on Functions

- ORGB
- $\rightarrow$  Finish C!
- $\rightarrow$  Reading [KR] Chapters 1-7

### Notes

# Questions?

# Function pointers

- Functions (including **main**) are instructions that reside in the memory space of the application
- Function names are symbols (like variable names) that represen<sup>t</sup> <sup>a</sup> memory address
- We can create pointers to functions and call functions through pointers

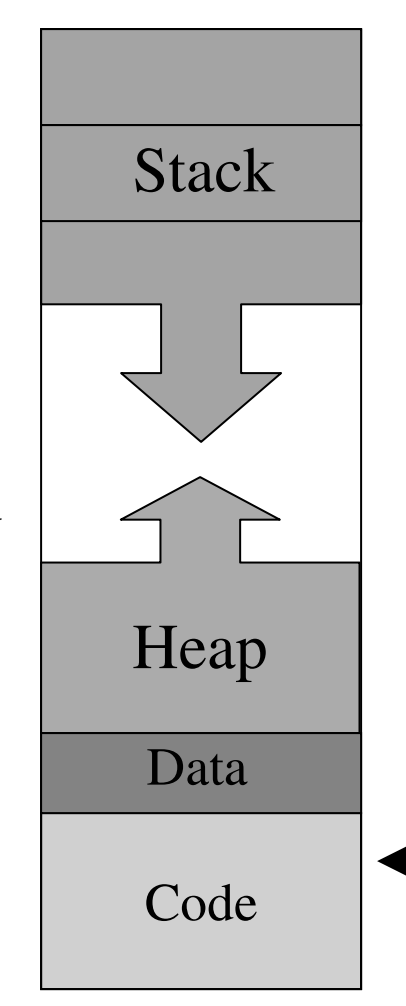

```
int func(int b)
{
  return(b+b);
}
int main(void)
{
  printf("Address of\n"
    "main(): %p\n"
    "func(): %p\n"
    "printf(): %p\n",
    &main, &func, &printf);
  return 0;
}
                            "abc" "def"  "abcdef"
                            %p – prints pointer address
                            return 0  return(0)
                           By the way...
                         or "main, func, printf);"
                        Oddly, both work
```
- **int f1(double);**
- **int \*f2(double);**

**int (\*f3)(double);**

- **f3 <sup>=</sup> f1;**
- **/\* f3 <sup>=</sup> f2; \*/**

**x <sup>=</sup> (\*f3)(3.14); x <sup>=</sup> f3(3.14);**

- **f1** is <sup>a</sup> function that takes <sup>a</sup> double argumen<sup>t</sup> and returns an int
- **f2** is <sup>a</sup> function that takes <sup>a</sup> double argumen<sup>t</sup> and returns <sup>a</sup> pointer to an int
- **f3** is <sup>a</sup> pointer to <sup>a</sup> function that takes a double argumen<sup>t</sup> and returns an int Assigns the pointer to <sup>a</sup> function Error – type mismatch

Legal call to the function **f1** Oddly, this is legal too!

```
int varfun(int index, int arg)
{
  int (*pf)(int);
  int val;
  pf = funlist(index);
  val = (*pf)(arg);
  return val;
                                     pf is a pointer to a function
                                       that takes an integer
                                       argument and returns an
                                       intfunlist() is a function
                                       that returns a pointer to a
                                       function
```
**}**

```
int (*funlist(int index))(int)
{
  int (*pf)(int);
  switch (index) {
    case 1: pf = f1;
            break;
    case 2: pf = f2;
            break;
    default: pf = f3;
            break;
  }
  return pf;
}
                                int varfun(int i, int arg)
                                {
                                  int (*pf)(int);
                                  int val;
                                 pf = funlist(i);val = (*pf)(arg);
                                  return val;
```
**}**

Casting <sup>a</sup> function pointer

**int x, (\*f3)(double); unsigned int addr <sup>=</sup> 0x8ff324;**

**f3 <sup>=</sup> addr; /\* Warning \*/**

**f3 <sup>=</sup> (int (\*)(double)) addr;**

**x <sup>=</sup> (\*f3)(3.14159); x <sup>=</sup> f3(3.14159); /\* or this way \*/** Recursive call to main

```
int main(void)
{
  typedef int (*PM)(void);
  ...PM fp = main; /* or &main */
  (*fp)();
  ...}
```
or just call **main()**

# To review…

- Variable **x**
	- A symbol (name) representing an address where we store some value of <sup>a</sup> certain type (**int, double, char\*, ...**)
	- Address <sup>=</sup> **&x**, Value <sup>=</sup> **<sup>x</sup>**
- Array variable **<sup>a</sup>**
	- A symbol (name) representing an address where <sup>a</sup> block of memory has been reserved for values of <sup>a</sup> certain type
	- Address <sup>=</sup> **<sup>a</sup>**, Values <sup>=</sup> **a[0], a[1], …**
- Function name **func**
	- A symbol representing the address of <sup>a</sup> piece of code which we can jump to, and designating the parameter and return variable types
	- Address: **&func** or **func**

### Passing parameters (pass-by-value)

```
a=1; b=2;
swap(a,b);
// After the call …
// a has value 1 and b has value 2
// because values are copied
void swap(int x, int y) {
  int temp = x;
  x = y;
  y = temp;
}
```

```
Passing arrays ….
```

```
a[0]=0; a[1]=1;
swap(a);
// After the call …
// a[0] has value 1 and a[1] has a 0
// because address of first element of
// x is same as the first element of a.
void swap(int x[]) {
  int temp = x[0];
  \mathbf{x}[0] = \mathbf{x}[1];x[1] = temp;
}
```
Passing structs is expensive

• Huge structs are expensive to pass because they are copied.

Passing Pointer (like List\* last class)

```
printit(header);
```

```
// The pointer to the header node
// stored in header is stored in
// variable x at the time of the call.
// Both header and x point to same loc.
```

```
void printit(List* x) {
```
**…**

**}**

**// prints the List …**

Creating <sup>a</sup> list in function (like initialize list)

**set \_ union(a\_header,b\_header,c\_header);**

```
void set
_
union(List* a_h,b_h,c_h) {
  // Performs the union of sets a_h
 // and b_h leaving the result in a
 // newly created list c_h
  …
}
// c_h does not get back when we do
// c_h=(List*)malloc(sizeof(List));
// in set_union
```
Creating <sup>a</sup> list in function (returning List\*)

```
c
_
header=set
_
union(a_header,b_header);
```

```
List* set
_
union(List* a_h,b_h) {
  // Performs the union of sets a_h
  // and b_h leaving the result in a
 // newly created list c_h which is
  // returned
 return(c_h);
}
// c_h gets back correctly. But if
// before the call c_header had a value
// (a List) it will cause a memory leak
```
### Passing parameters (pass-by-address)

```
a=1; b=2;
swap(&a,&b);
// After the call …
// a has value 2 and b has value 1
// becaue px becomes the address of a
// and py becomes the address of b
void swap(int *px, int *py) {
  int temp = *px;
  *px = *py;
  *py = temp;
}
```
Passing parameters (pass-by-reference) in C++

```
a=1; b=2;
swap(a,b);
// After the call …
// a has value 2 and b has value 1
// becaue x is the same as a
// and y is the same as b
void swap(int& x, int& y) {
  int temp = x;
  x = y;
  y = temp;
}
```
2D arrays: **\*\*data**

```
int **data;
data = (int **)malloc(12*sizeof(int *));
for (i=0; i<12; i++)
 data[i] = (int *)malloc(4*sizeof(int));
```
Creates and allocates <sup>a</sup> 12x4 array of integers

Similar to **data[12][4]**

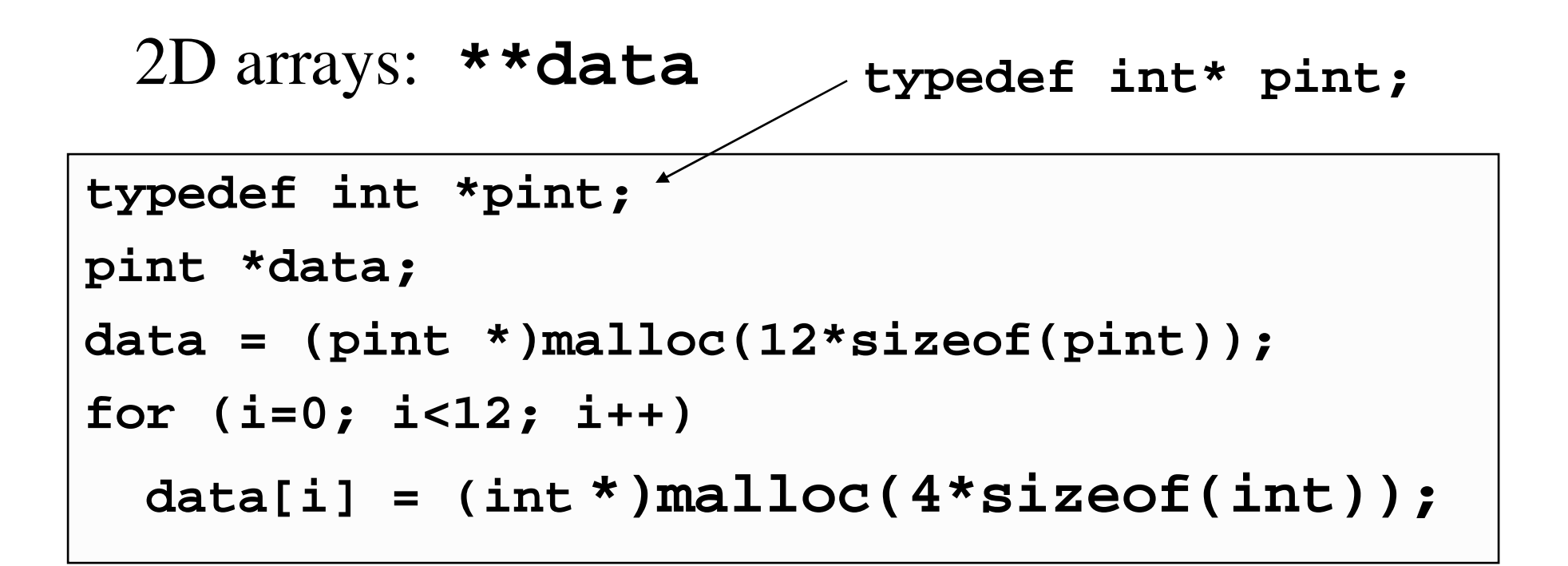

Same as previous slide (typedef makes it clearer)

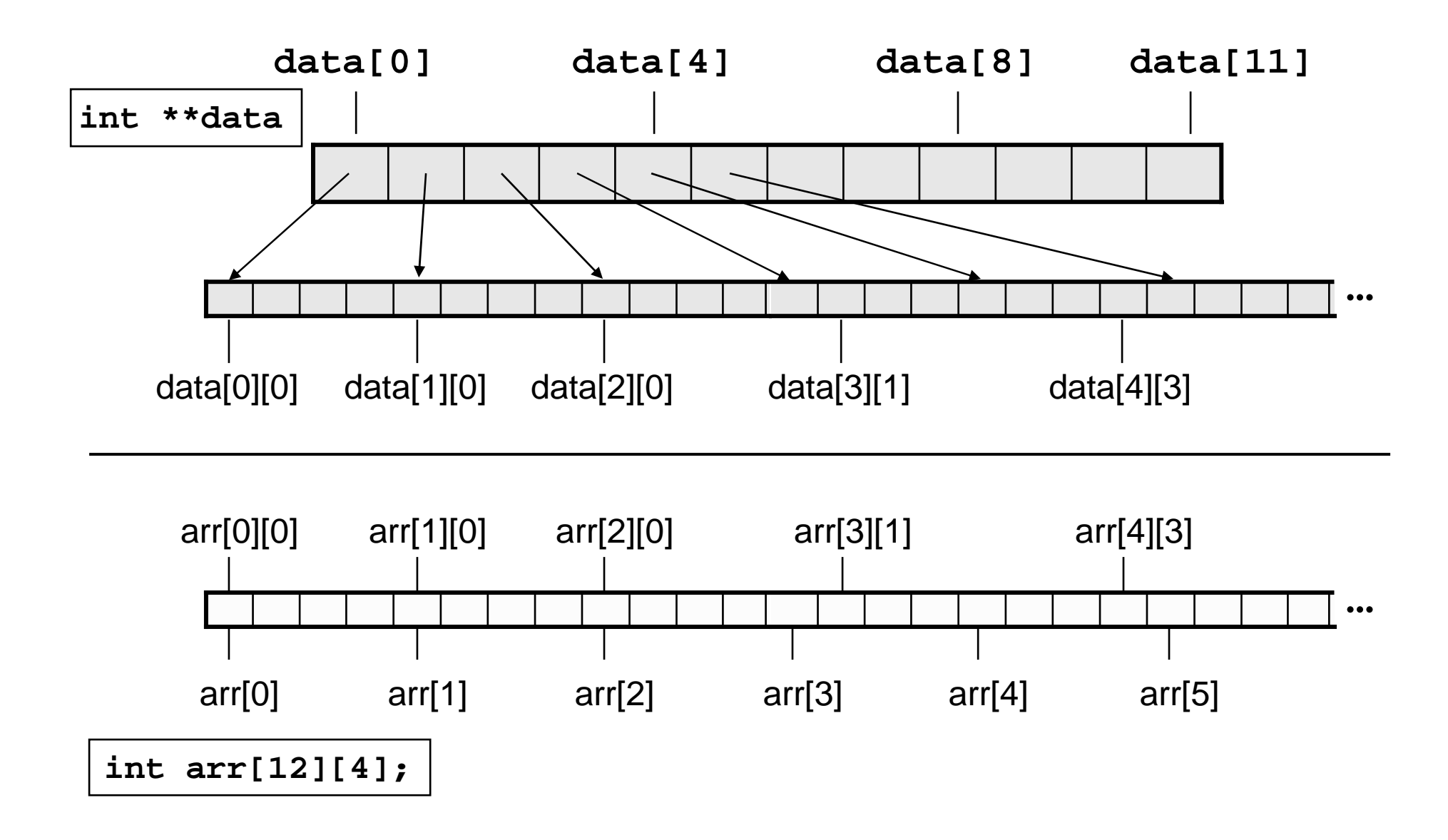

• How many bytes will a 4x4 char array take up?

```
char arr[4][4];
16 bytes
char **arr;
32 bytes
                  16 bytes of addresses (4 pointers) + 16 bytes of data
```
### Passing 2D arrays of any size

```
int **a,n,m;
scanf("%d%d",%n,%m);
a = (int **)malloc(n*sizeof(int *));
for (i=0; i<n; i++)
a[i] = (int *)malloc(m*sizeof(int));
sum(a,n,m);
void sum(int **x,int n,m) {
  // Use x[i][j] without problems
}
```
Passing 2D arrays of fixed size

```
int a[10][20],n,m;
sum(a,n,m);
void sum(int x[][20],int n,m)
{ // 20 must be a constant matching
  // the declaration in calling function.
  // Use x[i][j] without problems
  // but only x[][20]
}
```
• What's the value of **<sup>x</sup>**?

**char arr[][2] <sup>=</sup> {{1, 2}, {3, 4}}; int <sup>x</sup> <sup>=</sup> (int)arr[1,1];**

#### **x is -1073994722 !!**

Because [1,1] evaluates to [1] (remember the comma operator!) So this is equivalent to

```
int x = (int)arr[1];
```
which sets **x** to the address of **arr[1][0]**

#### **int main(int argc, char \*\*argv) int main(int argc, char \*argv[])** or

- General declaration for **main** function
	- **argc** argument count
		- The number of command arguments the program was invoked with
	- **argv** argument vector
		- A pointer to an array of character strings, one for each argument

#### **% myprog –l 32 –p /usr/local**

- **argc <sup>=</sup> 5**
- **argv[0] <sup>=</sup> "myprog"**
- **argv[1] <sup>=</sup> "-l"**
- **argv[2] <sup>=</sup> "32"**
- **argv[3] <sup>=</sup> "-p"**
- **argv[4] <sup>=</sup> "/usr/local"**

#### **% myprog –l 32 –p /usr/local**

```
for (i=1; i<argc; i++)
{
  if (!strcmp(argv[i], "-h"))
    help = 1;
  else if (!strcmp(argv[i], "-l"))
    num = atoi(argv[++i]);
  else if (!strcmp(argv[i], "-p")) {
    filename = (char *)malloc(128);
    strcpy(filename, argv[++i]);
  }
}
```
## Useful string utility functions (B.3 and B.5)

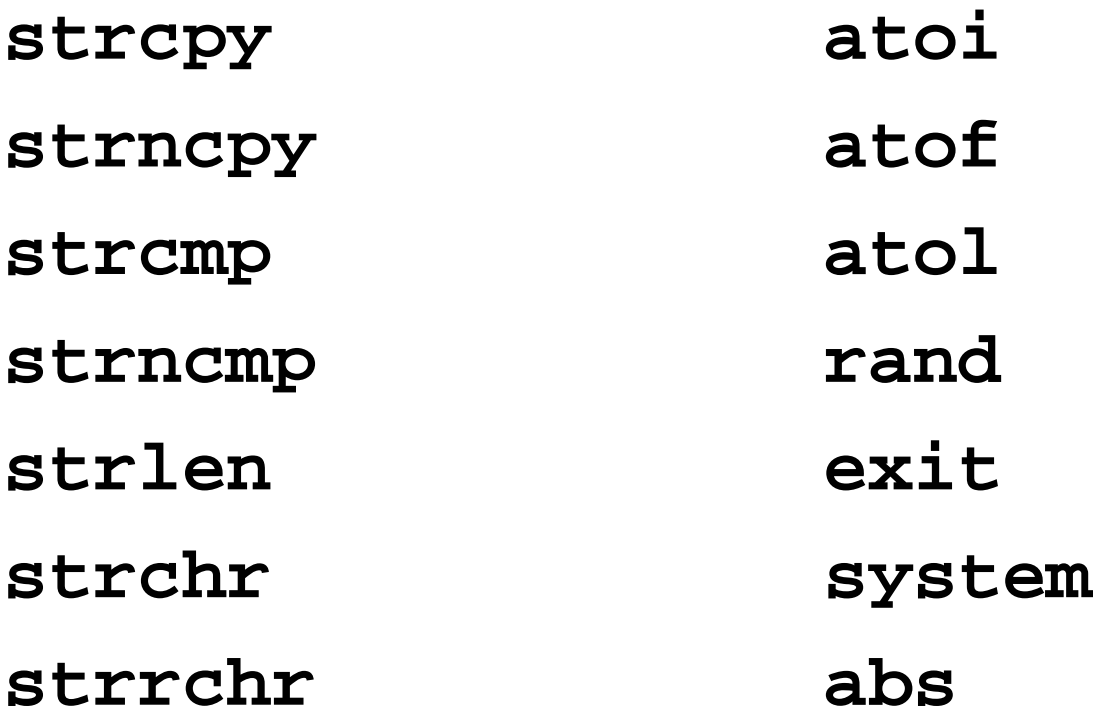

…and more…

Memory functions

**memcpy**

**memmove**

**memcmp**

**memchr**

**memset**

To copy <sup>a</sup> whole block of memory, don't copy byte by byte – use **memcpy**!

## Math functions (B.4)

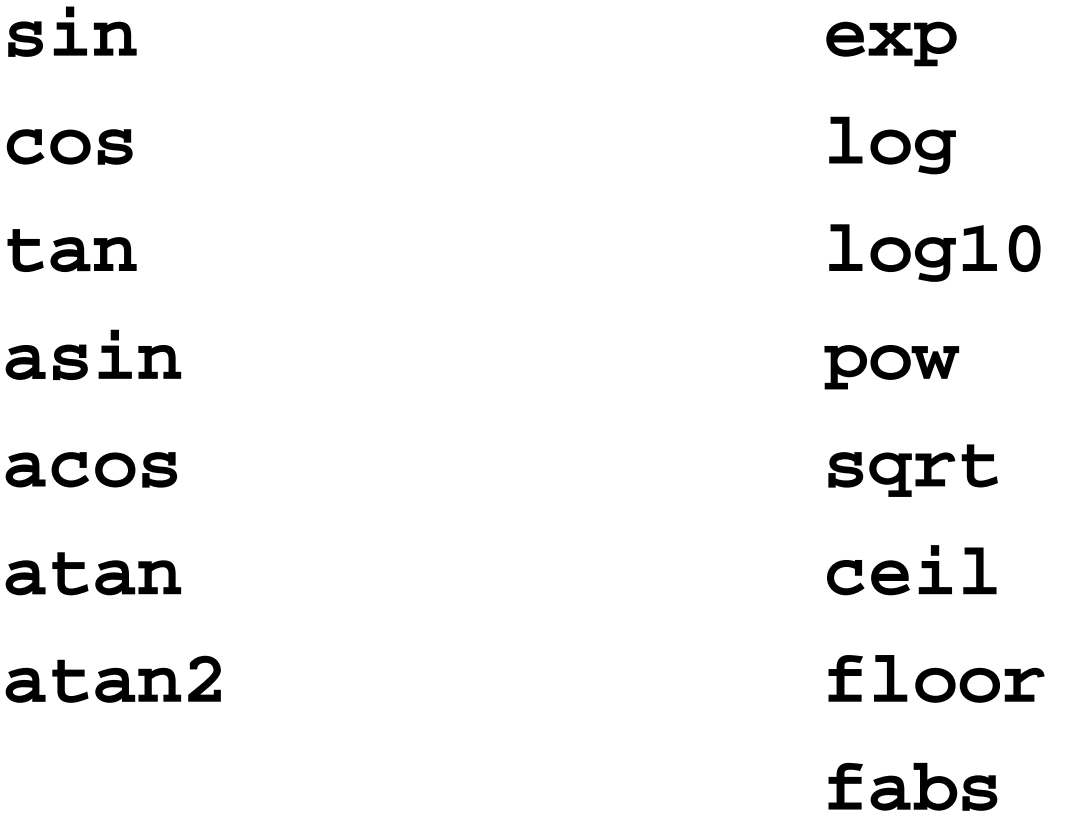

…and more…